Phopper

**Prototyping of a Firework-like Photograph Browser "Phopper"**

堀辺 宏美 伊藤 貴之*<sup>∗</sup>* **Summary.** PC  $\blacksquare$  $PC$  $\mathbb{P}\mathrm{hopper}$ Phopper  $\blacksquare$ **2** 関連研究

 $PC$ Phopper  $MR$  3 Photo Tourism $[1]$ Photo Tourism

> $MR$  $[2]$  $\left[2\right]$  $\left[1\right]$  of  $\left[1\right]$  $3$ **3.1**  $\mathbf 1$

Phopper Photo Popper

Copyright is held by the author(s).

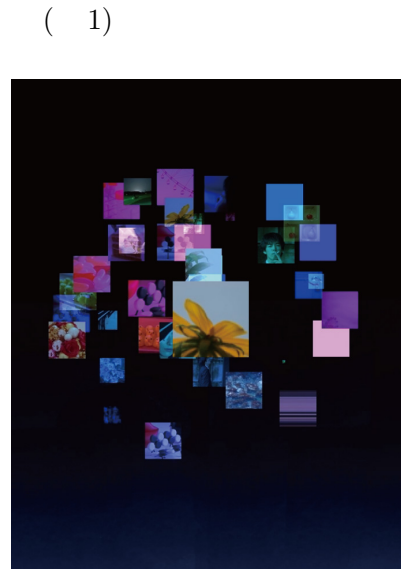

 $PC$  PC PC

WISS2009

1. Phopper

 $3.2$ 

 $3D$   $3$ 

PC **PC** 

**1** 

*<sup>∗</sup>* Hiromi Horibe,Takayuki Itoh,

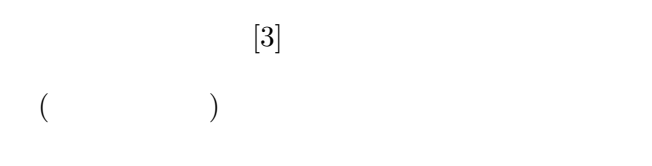

**3.3** システム概要

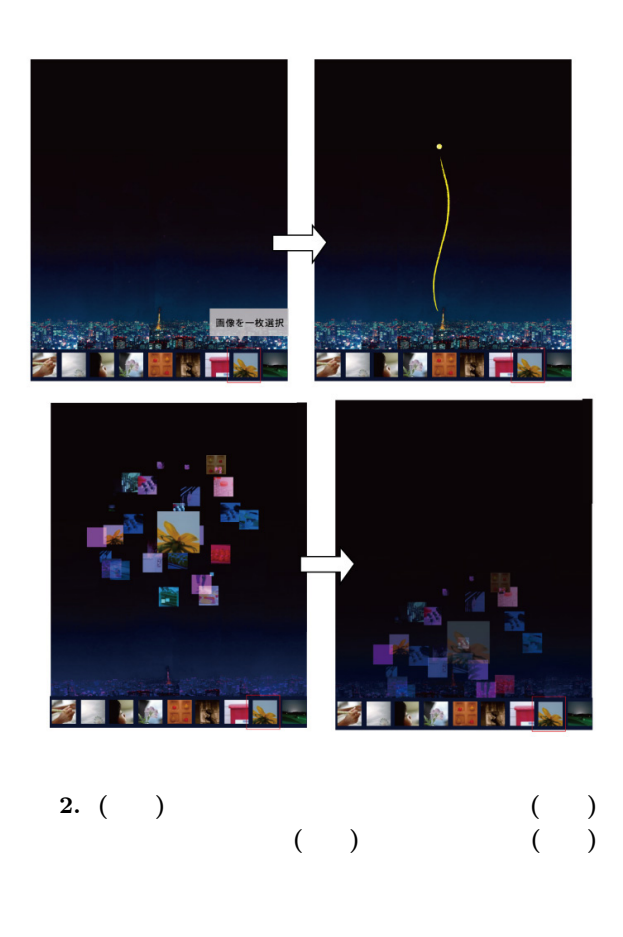

 $\sim$  2

## $3.4$

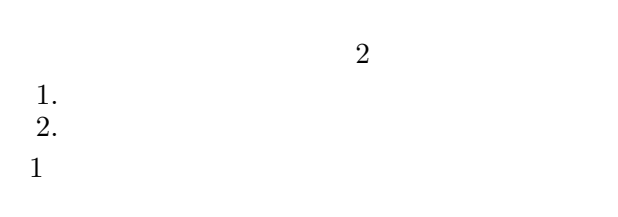

 $\overline{2}$ 

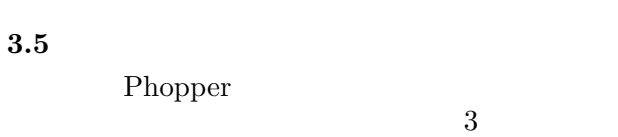

3 CG

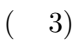

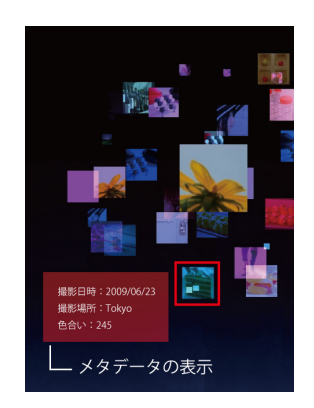

**3.**  $\blacksquare$ 

**4** まとめと今後の課題

Phopper

## $GUI$

[1] Snavely, N., Seitz, S., and Szeliski, R.," Photo Tourism: Exploring Photo Collections in 3D ", *ACM Transactions on Graphics(Proc. SIG-GRAPH)*, Vol. 25, No. 3, pp. 835-846 (2006).

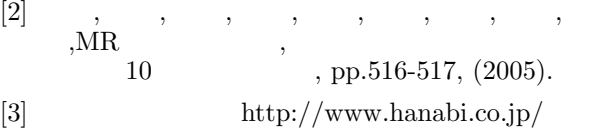